## <span id="page-0-0"></span>Package 'NormalGamma'

February 19, 2015

Type Package

Title Normal-gamma convolution model

Version 1.1

Date 2013-09-20

Author S. Plancade and Y. Rozenholc

Maintainer Sandra Plancade <Sandra.Plancade@jouy.inra.fr>

Description The functions proposed in this package compute the density of the sum of a Gaussian and a gamma random variables, estimate the parameters and correct the noise effect in a gamma-signal and Gaussian-noise model. This package has been used to implement the background correction method for Illumina microarray data presented in Plancade S., Rozenholc Y. and Lund E. ``Generalization of the normal-exponential model : exploration of a more accurate parameterization for the signal distribution on Illumina BeadArrays'', BMC Bioinfo 2012, 13(329).

License GPL-2

Depends optimx , histogram

NeedsCompilation no

Repository CRAN

Date/Publication 2013-10-16 16:46:36

### R topics documented:

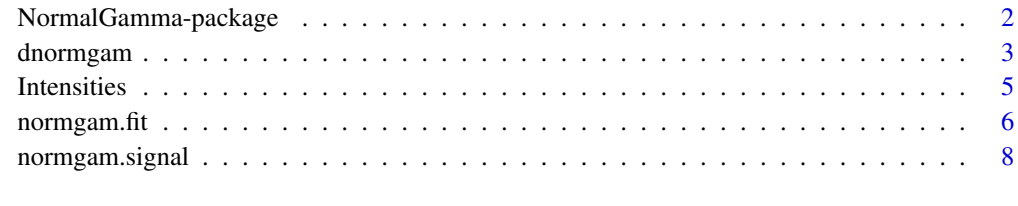

**Index** [12](#page-11-0)

<span id="page-1-0"></span>NormalGamma-package *Background correction using the normal+gamma model*

#### Description

The NormalGamma package is devoted to the density convolution model  $Y = X + N$  where X and N are independent variables with respectively gamma and normal distributions. For this model called further normal-gamma convolution model, this package proposes the computation of the convoluted density, the parameter estimation by likelihood maximization and the background correction obtained by deconvolution.

This package has been used to implement the background correction method for Illumina microarray data presented in Plancade S., Rozenholc Y. and Lund E., BMC Bioinfo 2012.

#### Details

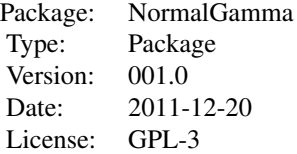

The NormalGamma package includes three functions and a data set: [dnormgam](#page-2-1) computes the convolution product of a normal and a gamma densities. [normgam.fit](#page-5-1) computes the Maximum Likelihood Estimator of the parameters. [normgam.signal](#page-7-1) performs the normal-gamma background correction. [Intensities](#page-4-1) provides data from one Illumina microarray.

#### Author(s)

Plancade S. and Rozenholc Y.

Maintainer: Plancade S. <Sandra.Plancade@jouy.inra.fr>

#### References

Plancade S., Rozenholc Y. and Lund E. "Generalization of the normal-exponential model : exploration of a more accurate parametrisation for the signal distribution on Illumina BeadArrays", BMC Bioinfo 2012, 13(329).

#### Examples

# Load Illumina microarray data previously transformed into two sets of intensities # corresponding to negative and regular probes.

#### <span id="page-2-0"></span>dnormgam 3

```
## Not run:
data(RegNegIntensities_Example)
X = Intensities$Regular
N = Intensities$Negative
## Compute the maximum likelihood estimator:
\text{parmle} = \text{normgam.fit}(X, N)$par
par(mfrow=c(2,1)) # split windows for post comparison
## plot the histogram and the estimated density:
F = dnormgam(parmle, plot=FALSE)
H = histogram(X, type='irregular', verbose=FALSE, plot=FALSE)
plot(H, xlim=c(0,500))
lines(F$xout, F$dout, col='red')
# Perform the normal-gamma background correction:
Shat = normgam.signal(X,parmle)
H = histogram(Shat, type='irregular', verbose=FALSE, plot=FALSE)
plot(H, xlim=c(0,30))
```
## End(Not run)

<span id="page-2-1"></span>dnormgam *Normal-gamma density*

#### Description

Computes the convolution product of a normal and a gamma densities.

#### Usage

dnormgam(par,  $x = NULL$ , N0 = 65536, plot = TRUE,  $log = FALSE$ , tail.cor = TRUE, cor = 1e-15, mu = par[1], sigma = par[2],  $k = par[3]$ , theta = par[4])

#### Arguments

par vector of parameters; (par[1], par[2]) are the mean and standard deviation of the normal distribution and ( $par[3]$ ,  $par[4]$ ) are the shape and scale parameters of the gamma distribution.

<span id="page-3-0"></span>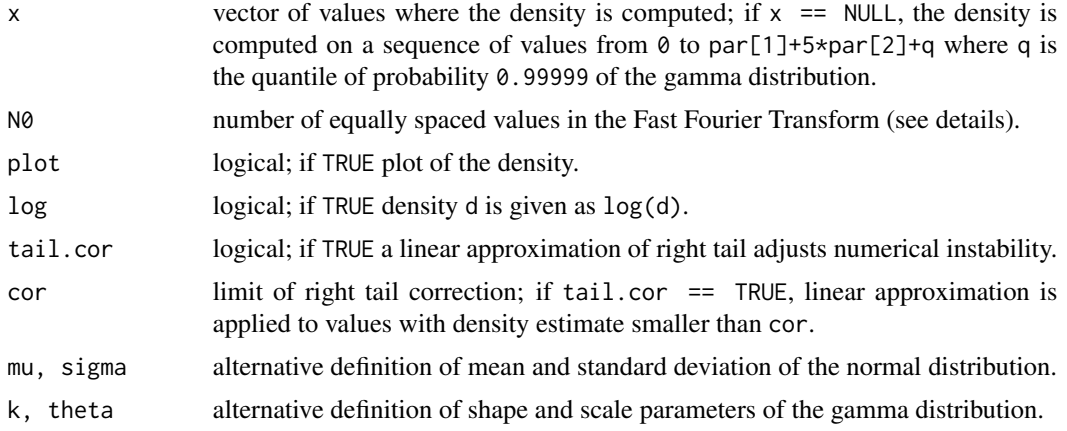

#### Details

The convoluted density is computed using the fft function (Fast Fourier Transform). See details in Plancade S., Rozenholc Y. and Lund E., BMC Bioinfo 2012.

Only one definition of the parameters is required, either par or (mu, sigma, k, theta). If both are specified and do not match, an error message is returned.

#### Value

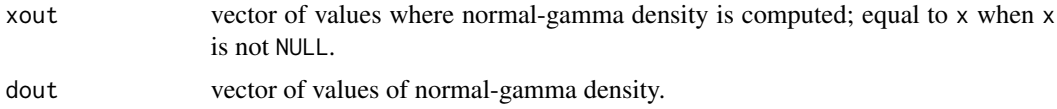

#### Author(s)

Plancade S. and Rozenholc Y.

#### References

Plancade S., Rozenholc Y. and Lund E. "Generalization of the normal-exponential model : exploration of a more accurate parametrisation for the signal distribution on Illumina BeadArrays", BMC Bioinfo 2012, 13(329).

#### See Also

[normgam.fit](#page-5-1) computes the Maximum Likelihood Estimator and [normgam.signal](#page-7-1) implements the background correction using the normal-gamma model.

```
## Example 1
par = c(-10, 5, 2, 20)F = dnormgam(par)
```
#### <span id="page-4-0"></span>**Intensities** 5

```
## Example 2
n = 50000par = c(60,5,0.15,400)
F = dnormgam(par, plot=FALSE)
X = rnorm(n, mean=par[1], sd=par[2]) + rgamma(n, shape=par[3], scale=par[4])
H = histogram(X, type='irregular', verbose=FALSE, plot=FALSE)
plot(H, xlim=c(0,500))
lines(F$xout, F$dout, col='red')
```
<span id="page-4-1"></span>

Intensities *Regular and Negative probes from one Illumina microarray*

#### Description

Provides probe intensities measured on Illumina Human HT-6 v4 Expression BeadChip, from one control in the NOWAC cohort (for more details, see Plancade S., Rozenholc Y. and Lund E. BMC Bioinfo 2012). Vectors Regular and Negative contain the intensities of regular and negative probes, respectively.

#### Usage

data(RegNegIntensities\_Example)

#### Format

A list Intensities with two elements: a vector Regular of length 25 519 and a vector Negative of length 759.

#### References

Plancade S., Rozenholc Y. and Lund E. "Generalization of the normal-exponential model : exploration of a more accurate parametrisation for the signal distribution on Illumina BeadArrays", BMC Bioinfo 2012, 13(329).

Lund, E., Dumeaux, V., Braaten T., Hjartaker A., Engeset D., Skeie G., and Kumle M. (2008), Cohort profile: the norwegian women and cancer -nowac- kvinner og kreft, *Int. J. Epidemiol.*, 37(1), 36–41.

```
data(RegNegIntensities_Example)
X = Intensities$Regular
N = Intensities$Negative
par(mfrow=c(2,1))
```

```
HX = histogram (X, type='irregular', verbose=FALSE, plot=FALSE)
plot(HX, xlim=c(0,500))
hist(N, 30)
```
<span id="page-5-1"></span>

normgam.fit *Normal-gamma Maximum Likelihood Estimator*

#### Description

Computes the Maximum Likelihood Estimator for the normal-gamma distribution, either from a normal-gamma distributed sample or from two samples respectively normal-gamma and normally distributed.

#### Usage

 $normal$ fit(X, N = NULL, par.init = NULL, lower = NULL, upper = NULL, control = NULL, verbose = FALSE)

#### Arguments

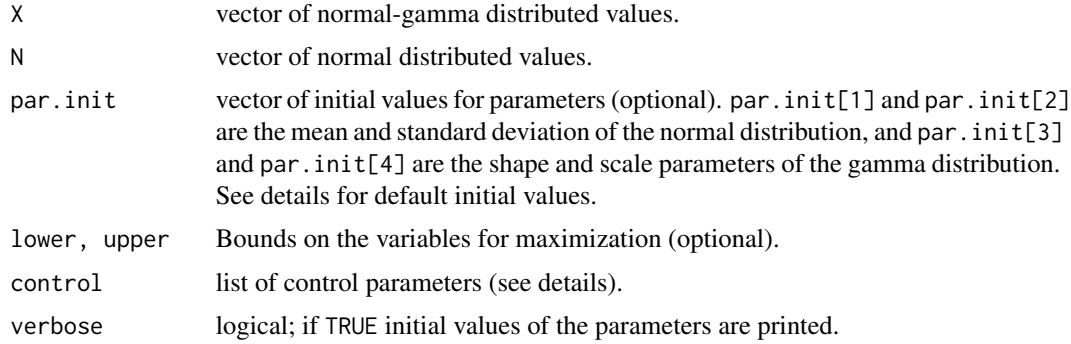

#### Details

Likelihood maximization is run by the R function [optimx](#page-0-0).

By default, maximization is run with the following control parameters: the maximum number of iterations is equal to 1000 and the vector of scaling values for the parameters is (par0[1], par0[2], par0[3]\*par0[4], sqrt(par0[3])\*par0[4])/10 where par0 is the vector of default initial parameters. In case of unsuccessful convergence, maximization is run with [optimx](#page-0-0) default control parameters. A list of control parameters can also be chosen by the user (see [optimx](#page-0-0)).

If par.init == NULL, the initial parameters are computed in two ways depending if N is NULL or not. If N ! = NULL, the initial parameters are computed following the method of the moments (see

<span id="page-5-0"></span>

#### <span id="page-6-0"></span>normgam.fit 7

Plancade S., Rozenholc Y. and Lund E., BMC Bioinfo 2012). If N == NULL, the initial parameters ( $par0[1]$ ,  $par0[2]$ ) of the normal distribution are computed following the RMA procedure of Xie Y., Wang X. and Story M. (2009) for the normal-exponential convolution model, and the initial parameters of the gamma distribution, computed following the method of the moments, are  $(par0[4]=(sd(X)^2-par0[2])/(mean(X)-par0[1]), par0[3]=(mean(X)-par0[1]/par0[4]).$ Note that the RMA procedure for initial parameter computation when  $N = 1$  NULL stems from an heuristic adapted to microarray data. For parameters with different magnitude, user should specify initial parameters.

#### Value

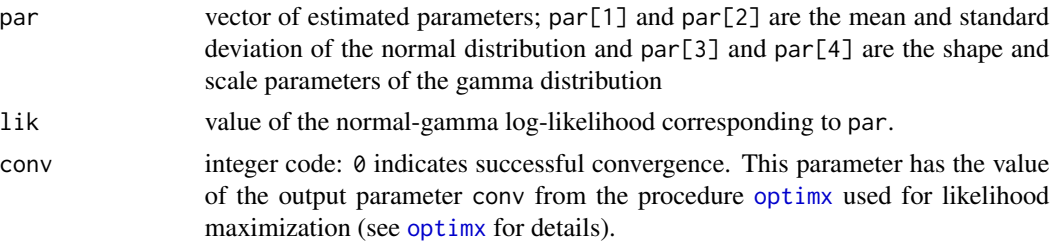

#### Author(s)

Plancade S. and Rozenholc Y.

#### References

Plancade S., Rozenholc Y. and Lund E. "Generalization of the normal-exponential model : exploration of a more accurate parametrisation for the signal distribution on Illumina BeadArrays", BMC Bioinfo 2012, 13(329).

Xie Y. Wang X. and Story M. (2009), Statistical methods of background correction for Illumina BeadArray data, *Bioinformatics*, 25(6), 751–757.

#### See Also

[dnormgam](#page-2-1) computes the density of the normal-gamma distribution and [normgam.signal](#page-7-1) implements the background correction using the normal-gamma model. [Intensities](#page-4-1) provides an example of Illumina microarray data.

```
# Example 1: simulated data
## Not run:
n = 1000
par = c(60,5,0.15,400)
X = rnorm(n, mean=par[1], sd=par[2]) + rgamma(n, shape=par[3], scale=par[4])N = rnorm(100, mean=par[1], sd=par[2])par1 = normgam.fit(X, N)$par
```

```
par2 = normgam.fit(X)$par
F1 = dnormgam(par1, plot=FALSE)
F2 = dnormgam(par2, plot=FALSE)
par(mfrow=c(2,1))
H = histogram(X, type='irregular', verbose=FALSE, plot=FALSE)
plot(H, xlim=c(0,500))
lines(F1$xout, F1$dout,col='red')
plot(H, xlim=c(0,500))
lines(F2$xout, F2$dout,col='blue')
## End(Not run)
# Example 2: Illumina data
## Not run:
data(RegNegIntensities_Example)
X = Intensities$Regular
N = Intensities$Negative
par1 = normgam.fit(X, N)$par
par2 = normgam.fit(X)$par
F1 = dnormgam(par1, plot=FALSE)
F2 = dnormgam(par2, plot=FALSE)
par(mfrow=c(2,1))
H = histogram(X, type='irregular', verbose=FALSE, plot=FALSE)
plot(H, xlim=c(0,500))
lines(F1$xout, F1$dout, col='red')
plot(H, xlim=c(0,500))
lines(F2$xout, F2$dout, col='blue')
## End(Not run)
```
<span id="page-7-0"></span>

#### <span id="page-8-0"></span>normgam.signal 9

#### Description

Performs background correction using the normal-gamma model.

#### Usage

```
normgam.signal(x, par, tail.cor = TRUE, cor = 1e-15, gshift = FALSE,
              mu = par[1], signa = par[2], k = par[3], theta = par[4])
```
#### Arguments

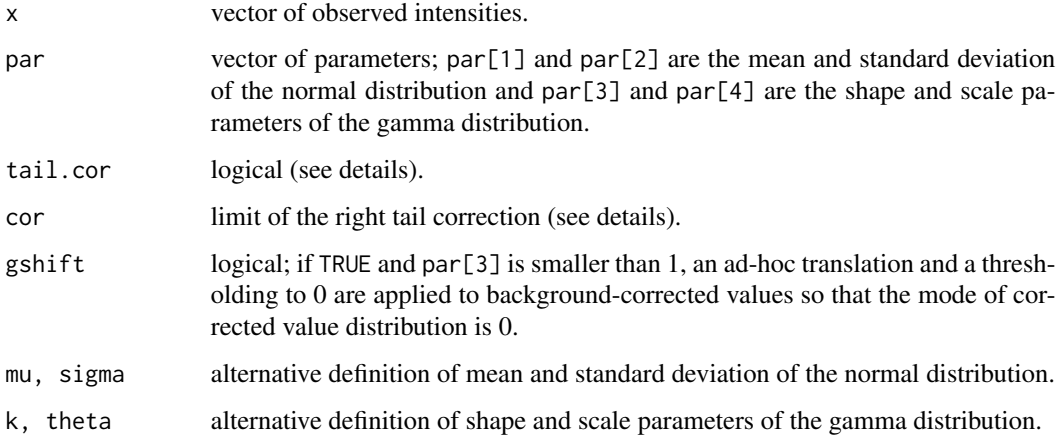

#### Details

normgam.signal performs background correction in an additive background noise+signal model with a normal background noise and a gamma-distributed signal. The corrected value from an observed intensity x is the expectation of the signal given the signal and noise distributions. For a set of parameters (mu, sigma, k, theta), it is given by the ratio of the convolution product of [dgamma\(](#page-0-0)x, shape=k+1, scale=theta) and [dnorm\(](#page-0-0)x, mean=mu, sd=sigma) and the convolution product of [dgamma\(](#page-0-0)x, shape=k, scale=theta) and [dnorm\(](#page-0-0)x, mean=mu, sd=sigma). For more details see Plancade S., Rozenholc Y. and Lund E., BMC Bioinfo 2012.

If tail.cor = TRUE, a linear approximation of right tail is applied to values with density estimate smaller than cor in the computation of normal-gamma convoluted densities (see [dnormgam](#page-2-1)).

Only one definition of the parameters is required, either par or (mu, sigma, k, theta). If both are specified and do not match, an error message is returned.

#### Value

Vector of background noise-corrected intensities.

#### Author(s)

Plancade S. and Rozenholc Y.

#### <span id="page-9-0"></span>References

Plancade S., Rozenholc Y. and Lund E. "Generalization of the normal-exponential model : exploration of a more accurate parametrisation for the signal distribution on Illumina BeadArrays", BMC Bioinfo 2012, 13(329).

#### See Also

[dnormgam](#page-2-1) computes the density of the normal-gamma distribution and [normgam.fit](#page-5-1) computes the Maximum Likelihood Estimator. [Intensities](#page-4-1) provides an example of Illumina microarray data.

```
#Example 1: simulated data
n = 50000
par = c(60,5,0.15,400)
S = \text{rgamma}(n, \text{shape=par}[3], \text{scale=par}[4])B = rnorm(n, mean=par[1], sd=par[2])X = S + Bpar(mfrow=c(2,1))
Shat1 = normgam.size{and}(X, par)H1 = histogram(Shat1, type='irregular', verbose=FALSE, plot=FALSE)
plot(H1, xlim=c(0,50))
I = seq(from=0, to=50, length=1000)lines(I, dgamma(I, shape=0.15, scale=400), col='red')
Shat2 = normgam.signal(X, par, gshift = TRUE)
H2 = hist(Shat2, 10000, plot=FALSE)
plot(H2, xlim=c(0,50), freq=FALSE)
lines(I, dgamma(I, shape=0.15, scale=400), col='red')
#Example 2: Illumina data
## Not run:
data(RegNegIntensities_Example)
X = Intensities$Regular
N = Intensities$Negative
# parameter estimation
\text{parmle} = \text{normgam.fit}(X, N)$par
Shat = normgam.sizeipal(X, parmle)H = histogram(Shat, type='irregular', verbose=FALSE, plot=FALSE)
plot(H, xlim=c(0,30))
## End(Not run)
```
normgam.signal 11

# <span id="page-11-0"></span>Index

∗Topic background correction normgam.signal, [8](#page-7-0) ∗Topic convolution dnormgam, [3](#page-2-0) normgam.signal, [8](#page-7-0) ∗Topic datasets Intensities, [5](#page-4-0) ∗Topic density dnormgam, [3](#page-2-0) ∗Topic gamma dnormgam, [3](#page-2-0) normgam.fit, [6](#page-5-0) normgam.signal, [8](#page-7-0) ∗Topic maximum likelihood normgam.fit, [6](#page-5-0) ∗Topic normal dnormgam, [3](#page-2-0) normgam.fit, [6](#page-5-0) normgam.signal, [8](#page-7-0) ∗Topic package NormalGamma-package, [2](#page-1-0) dgamma, *[9](#page-8-0)* dnorm, *[9](#page-8-0)* dnormgam, *[2](#page-1-0)*, [3,](#page-2-0) *[7](#page-6-0)*, *[9,](#page-8-0) [10](#page-9-0)* Intensities, *[2](#page-1-0)*, [5,](#page-4-0) *[7](#page-6-0)*, *[10](#page-9-0)* NormalGamma *(*NormalGamma-package*)*, [2](#page-1-0) NormalGamma-package, [2](#page-1-0) normgam.fit, *[2](#page-1-0)*, *[4](#page-3-0)*, [6,](#page-5-0) *[10](#page-9-0)* normgam.signal, *[2](#page-1-0)*, *[4](#page-3-0)*, *[7](#page-6-0)*, [8](#page-7-0)

optimx, *[6,](#page-5-0) [7](#page-6-0)*